#### Договор о сетевом взаимодействии № 4/1122

### г. Улан-Удэ

<u> « M » vapos 2024 r.</u>

Государственное бюджетное профессиональное образовательное учреждение «Бурятский республиканский информационно-экономический техникум» (далее -БПОО), в лице исполняющего обязанности директора Нимаева Бимбы Жигмитовича, действующего на основании Устава, с одной стороны, и Государственное бюджетное профессиональное образовательное учреждение "Бурятский колледж технологий и лесопользования", в лице директора Цэдашиева Гурожапа Лхамадиевича, действующего (ей) на основании Устава, с другой стороны, далее совместно именуемые «Стороны», заключили настоящий Договор о нижеследующем:

## 1. Предмет Договора

1.1 Предметом настоящего Договора является сетевое взаимодействие Сторон в целях развития системы инклюзивного профессионального образования для инвалидов и лиц с ограниченными возможностями здоровья (далее - ОВЗ) посредством совершенствования образовательной, инновационной и методической деятельности.

1.2 Настоящий Договор носит некоммерческий характер. Сотрудничество сторон в рамках настоящего Договора не имеет своей целью извлечение прибыли и не влечет финансовых обязательств для Сторон.

## 2. Направления сотрудничества

2.1 Разработка и реализация комплекса мер по профессиональной ориентации инвалидов и лиц с ОВЗ в целях выбора ими профессии/специальности с учётом их способностей.

2.2 Обеспечение условий доступности для обучения инвалидов и лиц с ОВЗ по среднего профессионального образования образовательным программам  $\overline{\mathbf{M}}$ профессионального обучения.

2.3 Повышение квалификации, проведение стажировок педагогических и управленческих кадров на базе БПОО по вопросам организации инклюзивного профессионального образования.

2.4 Организационная и материально-техническая (в части предоставления специального оборудования) поддержка от БПОО профессиональных образовательных организаций Республики Бурятия в вопросах осуществления профессиональной подготовки обучающихся с инвалидностью и ОВЗ, их профессиональной и социальной адаптации.

2.5 Подготовка БПОО заключений о соблюдении требований по обеспечению условий доступности объектов и предоставляемых услуг в сфере образования для инвалидов и лиц с ограниченными возможностями здоровья.

2.6 Взаимодействие в рамках реализации мер по содействию трудоустройству здоровья инвалидностью ограниченными возможностями выпускников  $\mathbf c$  $\,$   $\,$   $\,$   $\,$ профессиональных образовательных организаций Республики Бурятия.

2.6 Развитие и популяризация конкурсного движения «Абилимпикс».

# 3. Права и обязанности сторон

3.1 В рамках реализации настоящего Договора:

- стороны вправе оказывать друг другу содействие в осуществлении деятельности, относящейся к предмету настоящего Договора, путем предоставления необходимой информации и методической поддержки;

- стороны вправе заключать в рамках настоящего Договора дополнительные договоры и соглашения, конкретизирующие направления сотрудничества, а также уточняющие взаимные обязательства Сторон.

3.2 Стороны обязаны:

- без согласия второй стороны не передавать третьим лицам информацию, ставшую известной при сотрудничестве в рамках настоящего Договора;

- рассматривать возникающие в процессе реализации настоящего Договора вопросы, принимать по ним решения путем совместных переговоров.

## 4. Заключительные положения

 $4.1$ Настоящий Договор действует в течение 3-х лет с даты его подписания Сторонами.

Прекращение настоящего Договора осуществляется на основаниях и в порядке, 4.2 предусмотренных действующим законодательством Российской Федерации.

Настоящий Договор составлен в двух экземплярах, имеющих равную 4.3 юридическую силу, по одному экземпляру для каждой из Сторон.

# 5. Юридические адреса и подписи сторон

ГБПОУ "Бурятский республиканский информационно - экономический техникум" Адрес: 670047 Республика Бурятия, г. Улан-Удэ, ул. Павлова, 68 тел.8 (3012) 37-18-71 Email: briet@govrb.ru

ГБПОУ "Бурятский колледж технологий и лесопользования"

Адрес: 670000 Республика Бурятия г. Улан-Удэ пр. Победы, 20 Телефон: 8 (3012) 222-449 Email: lesoteh@bk.ru

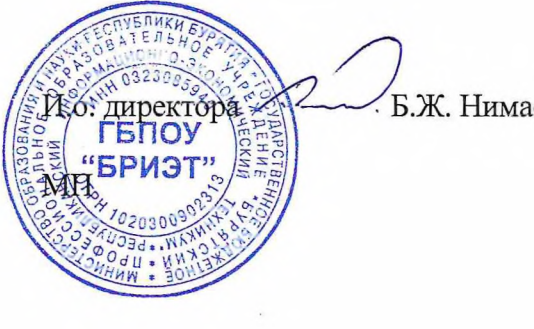

Б.Ж. Нимаев

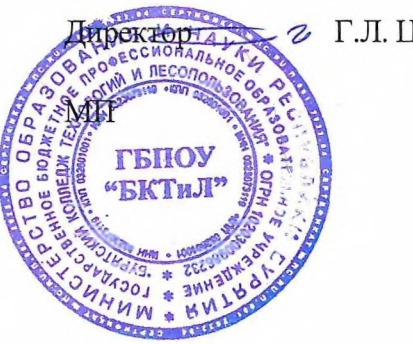

2 Г.Л. Цэдашиев